## **RACCOURCIS CLAVIER WINDOWS 7 Word et Excel en anglais**

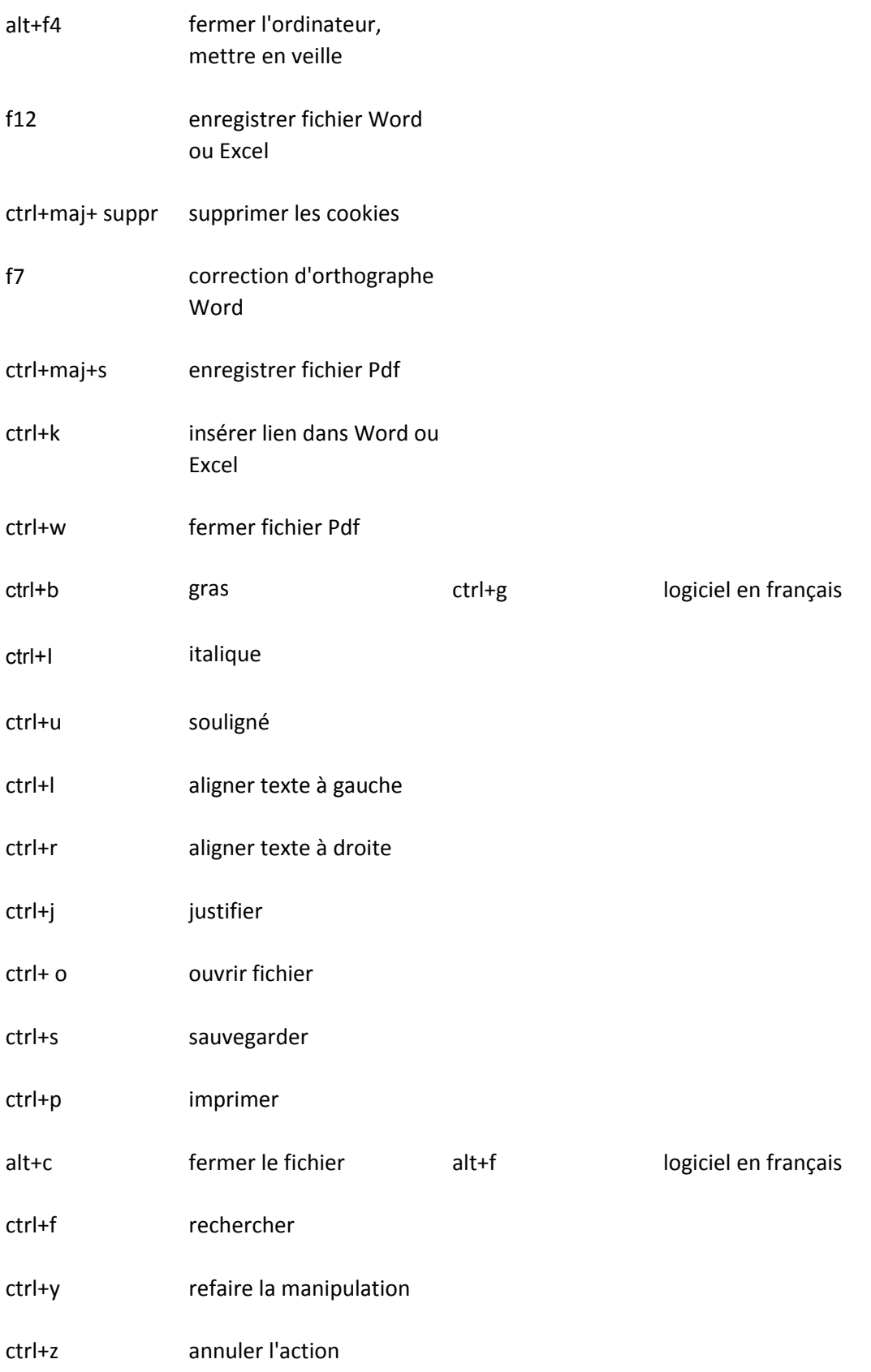